Voici tout d'abord tous les DROM COM

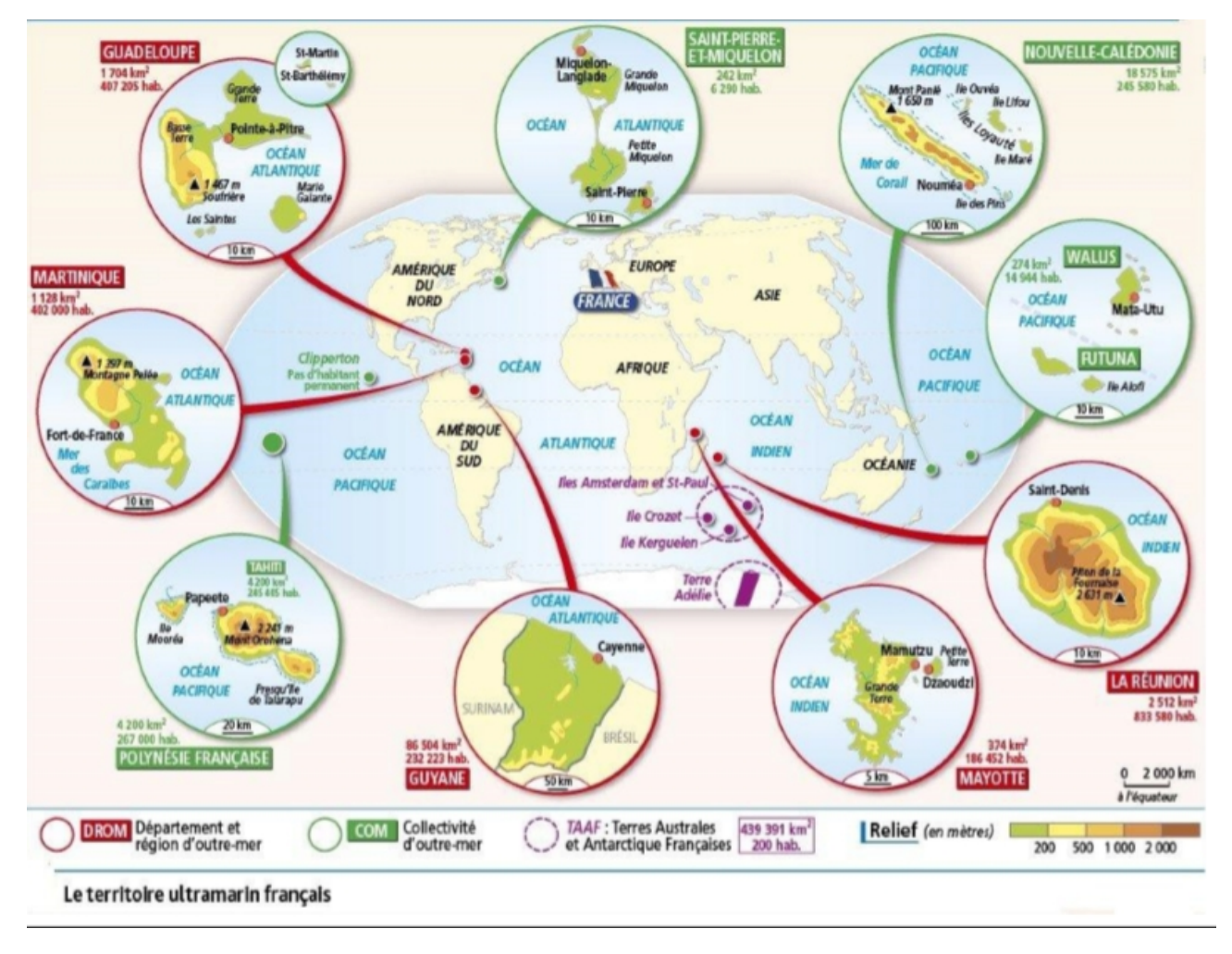

## **Maintenant à toi de jouer !**

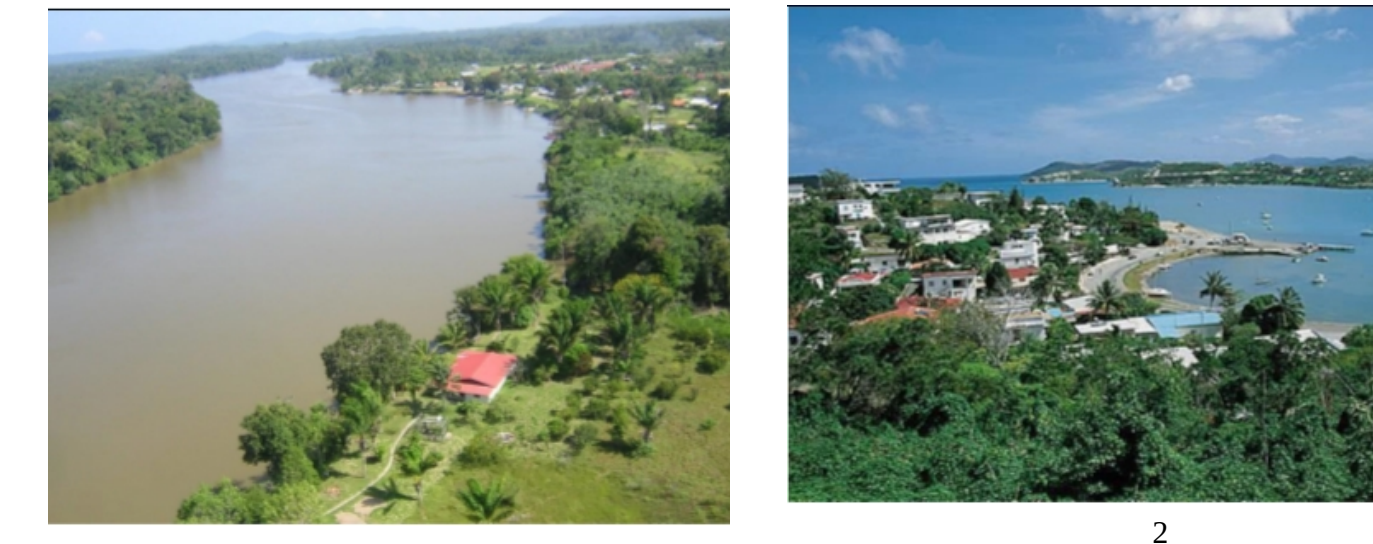

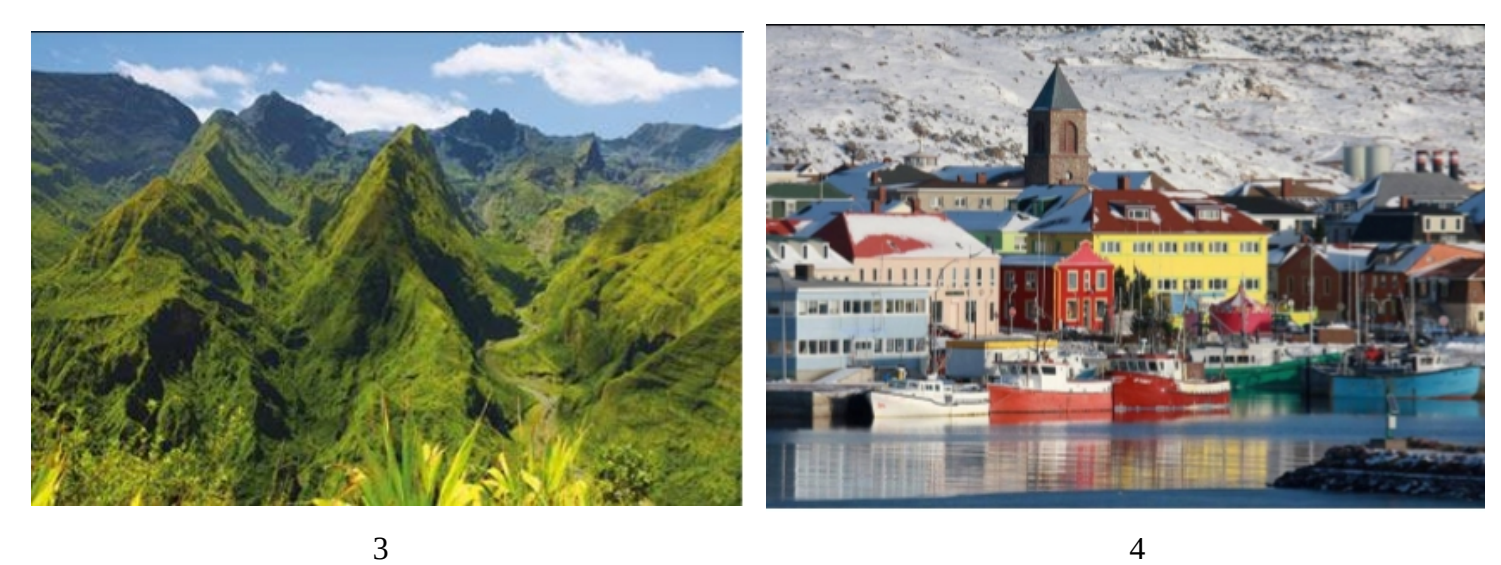

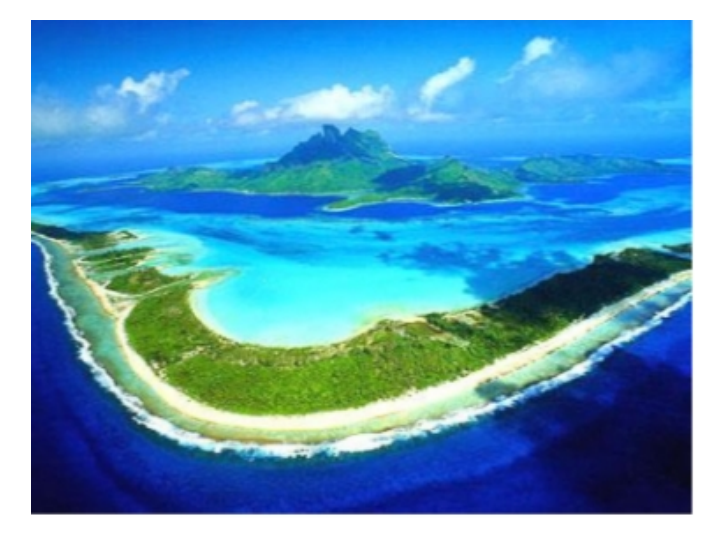

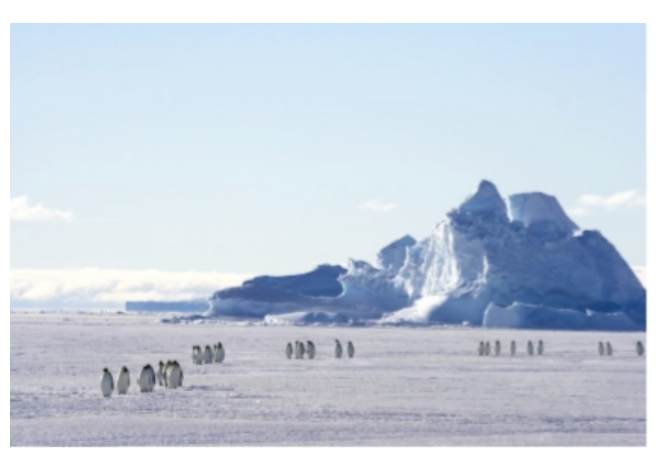

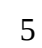

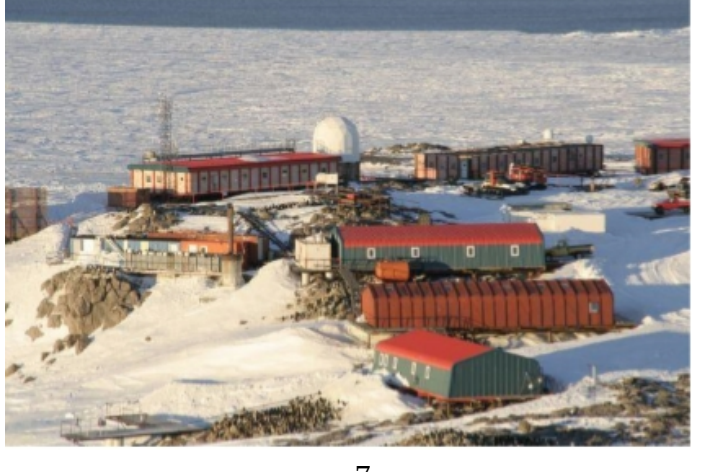

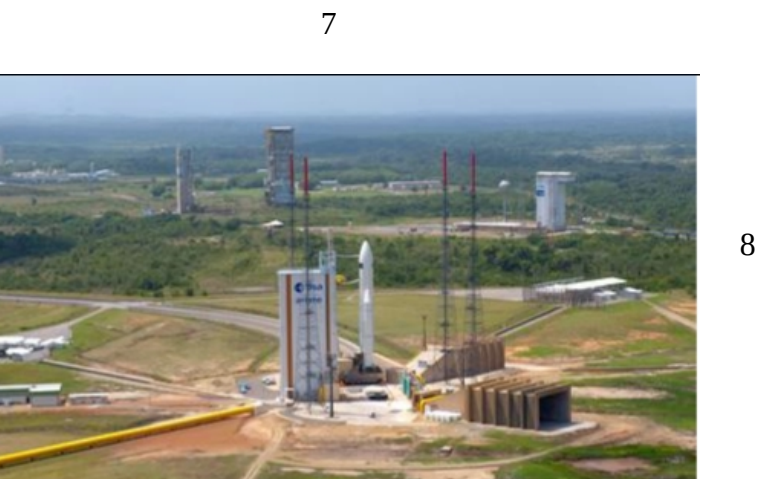

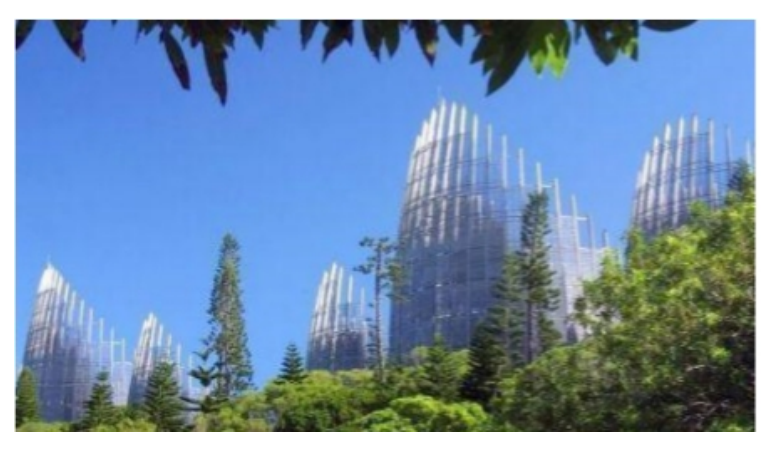

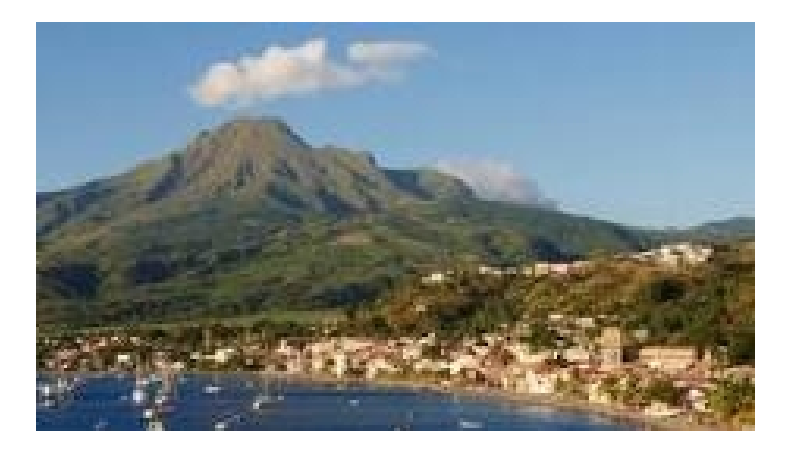

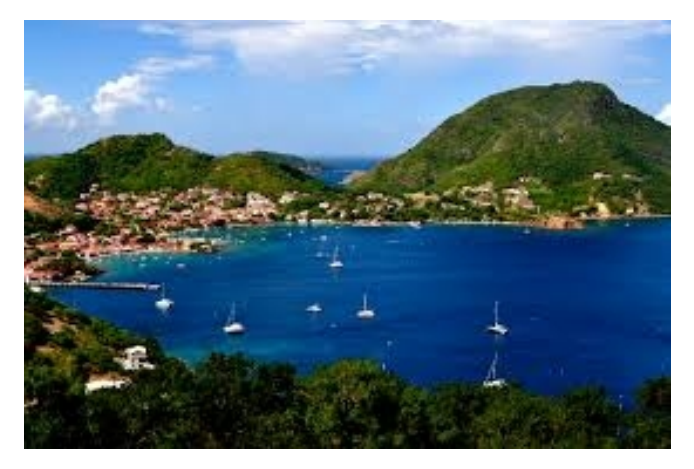

9 10

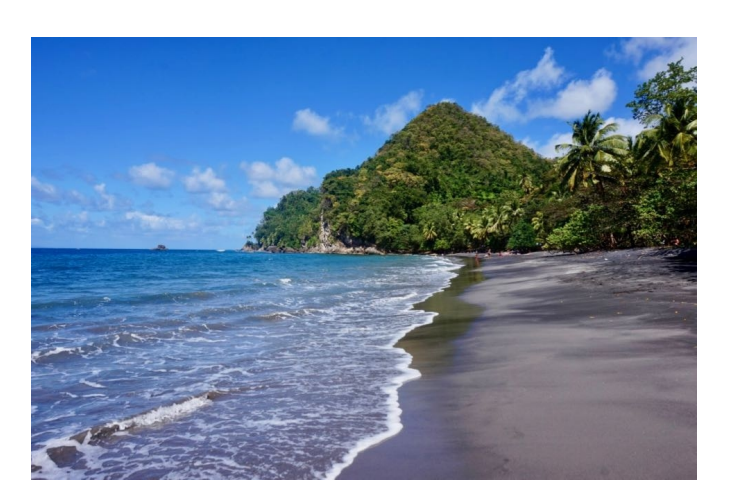

12

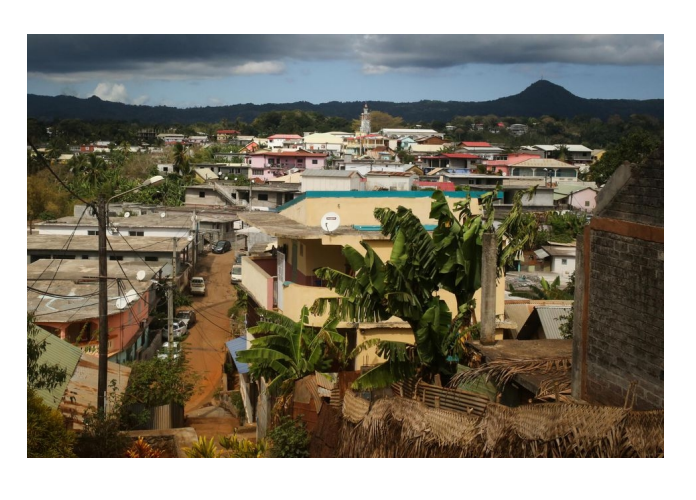

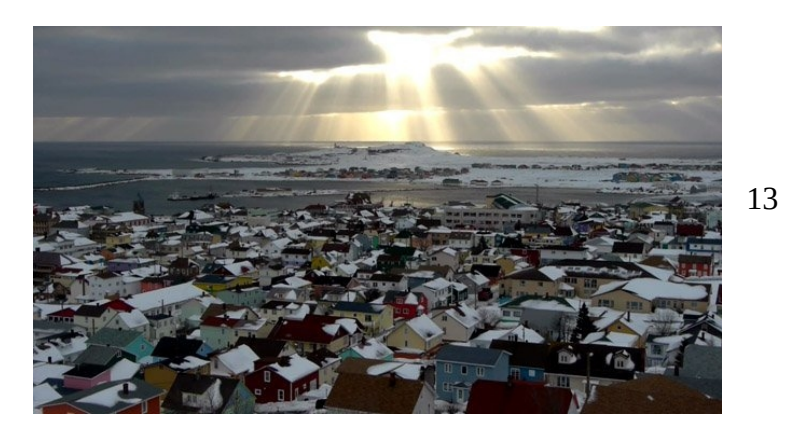

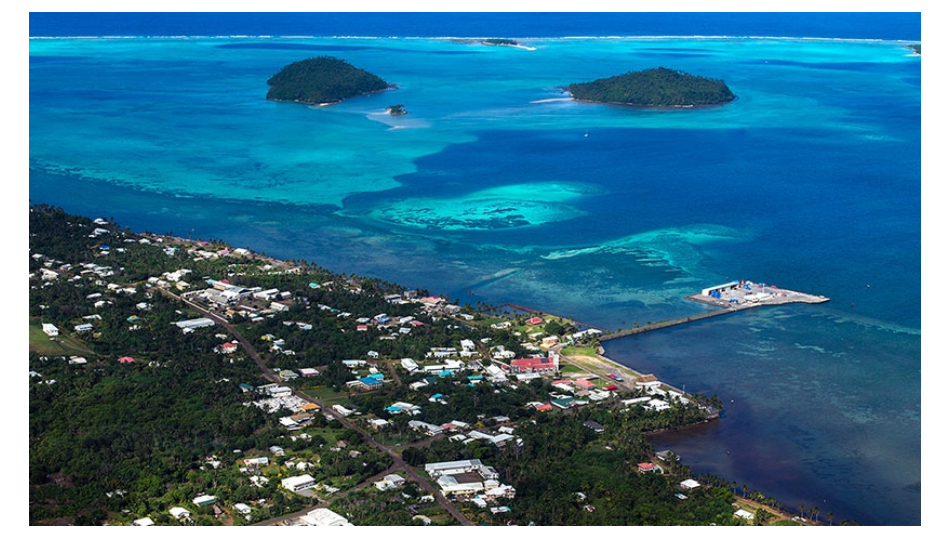